# This is your PostgreSQL on drugs

Aaron ThulElectronic Medical Office Logistics EMOL

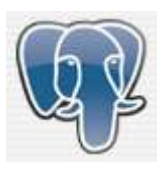

## Who am I?

- •Computer & Database Geek, just like you
- •• Formerly a SysAdmin at Autoweb<br>Communications Communications
	- ▫PostgreSQL Build Your Car
- •Presently a IT manager at a EMOL
- •• PostgreSQL Evangelist<br>• Penguiaan Organizer
- •Penguicon Organizer

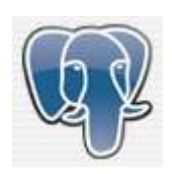

#### With PostgreSQL and other Open Source software EMOL is

- • Allowing Data collection from EMRs and other sources
- •Aiding in Adherence to national standards
- • Providing Physician and Practice level benchmarking
- •Data Brokering
- • Enabling Automation of National initiatives, such as the CMS PQRI

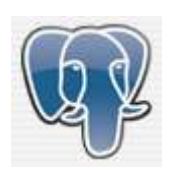

# EMOL PostgreSQL Data

- •Patient Records
- •Billing Records
- •• Lab Results
- •Clinical Records
- Inventory Management
- •Patient Reported Data

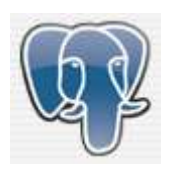

#### Metadata

- •Physicians Dictations
- •Scanned Documents
- Images
	- □ XRAYs<br>□ MIPLS
	- □ MIRIs<br>□ CAT S
	- CAT Scans

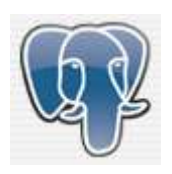

## Metadata Storage

- •• ReiserFS with tail packing<br>• Fach practice (doctor has a
- •Each practice/doctor has a folder
- • Files are stored with the same file name as the primary key in the database
- •ReiserFS is a killer filesystem
- •• OpenSolaris & ZFS???<br>• Notann Wafflo<sup>222</sup>
- •• Netapp Waffle???

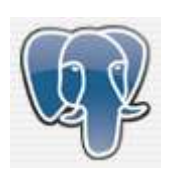

## EMOL Software Building Blocks

- •• Ubuntu Linux LTS  $(8.04)$ <br>• PostareSOL  $(8.0)$
- •• PostgreSQL  $(8.3)$ <br>• Porl  $(5.8 \text{ y})$
- •• Perl (5.8.x)
- • Windows Unified Data Storage Server 2003 (R2)
	- ▫Yes Windows

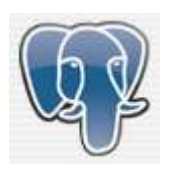

## EMOL Hardware Building Blocks

- •• HP ProCurve Switches
	- ▫Support considerably cheaper than Smartnet
- • SonicWall Firewalls
	- ▫Support considerably cheaper than Smartnet
- •Large number of SCSI and SATA Hard Drives
- • Aberdeen Servers and DAS (Direct Attached Storage) Systems

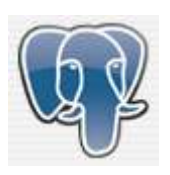

# Why PostgreSQL?

- •Capable
- •Required Features
- •Database Team Experience
- •• Community
	- **Documentation Project**<br>Dealing Lists
	- ▫Mailing Lists<br>DC
	- □ IRC<br>□ Evo
	- ▫Events Like This!

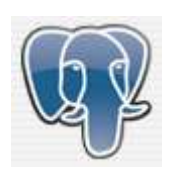

## Why Perl?

- •Practical Extraction and Report Language
- $\bullet$  Develonment team exnerienced with Perl Development team experienced with Perl
- •Unix-centric, and available for Windows
- •Text parsing and normalizing
- $\bullet$  1 know it Perl is not sexy like I know it Perl is not sexy like
	- INSERT 'new\_popular\_language' INTO languages;
- • Rapid prototyping
	- □ Weakly typed<br>□ Internreted. t
	- □ Interpreted, though very fast<br>□ Supports objects
	- □ Supports objects

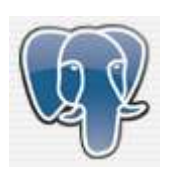

#### Who is Where?

- $\bullet$ OS and PostgreSQL binaries on local disks<br>RAID 1 Mirror
	- $\Box$ RAID 1 Mirror<br>15k spindle dri
	- $\Box$ 15k spindle drives<br>EXT2
	- □ EXT3<br>MAL But
- • WAL Buffers on local disks
	- $\Box$ RAID 1 Mirror
	- 15k spindle speed  $\Box$
	- **EXT2** EXT2<br>DEX¤
- •• INDEXs
	- □ DAS (Direct Attached Storage) Units<br>□ RAID 6
	- $\Box$  $\frac{RAID}{10}$
	- $\Box$ 10 k spindle speed SCSI
	- □ EXT3<br>□ A RI F.S
- • TABLES
	- □ Multiple ISCSI Servers on SANS<br>□ 4 x 1 Gigabit Ethernet Interfaces
	- $\Box$ 4 x 1 Gigabit Ethernet Interfaces Bonded
	- $\Box$ 8 x 1 Terabyte SATA drives per SAN Node RAID 6
	- $\Box$ EXT3

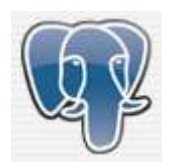

#### Data Daily

- •Loading 10 GB data daily into PostgreSQL
- •Loading 10 GB metadata daily

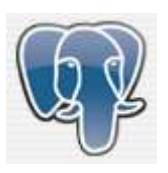

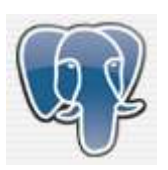

#### Data Size

SELECT relname, (relpages\*8)/1024 as MBFROM pg\_classORDER BY relpages DESC;

#### How much data are we talking

- •Largest Table: 1,844.73 GB
- Second Largest Table: 1.28 Second Largest Table: 1,289.36 GB
- •Largest Index: 411.91 GB
- Second Largest Index $\cdot$  / Second Largest Index: 405.08 GB
- •Total DB size on disk: 16,800.39 GB

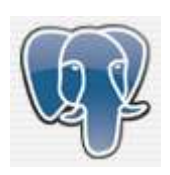

## Run it twice and make it faster

- •Maintain a 1/500 set of random sample data
- •ALL queries hit that data base first
- •• Only once query result is successful is the query moved onto production server

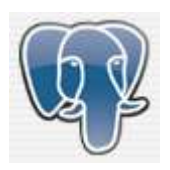

## How do I sleep at night

- •First Name
- Last Names
- •Social Security Numbers
- •Birth Dates
- •Needed to track people over time and geography

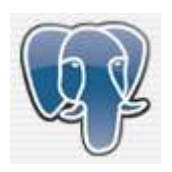

## Protecting the Warehouse

- •Simple processes that are followed
- •Intrusion Prevention & Firewalls
- • Security Monitoring & Management -- MSSP
- •Encrypted Communication
- •• Identity Management - Centralized management<br>
of users and groups – mitigates vulnerabilities of users and groups – mitigates vulnerabilities that occur due to inconsistencies

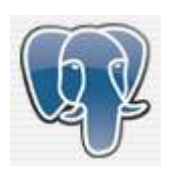

## Protecting the Warehouse

- •Role-based security
- •Functions everyplace we can
- •Identity data symmetrically encrypted
- •• Data is anonamized in all but a few tables<br>• Pole based sequrity
- •Role-based security
- •All data is anonamized before it is sent out

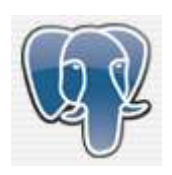

## Lessons Learned

- •Server Ethernet Cards are not all made the same
- •With 100+ drives be ready to RMA some disks
- •You can never have to many DIMM slots
- • You do get what you pay for with RAID controllers
- •You can never have to many PCI-X Slots
- • You can't have to big a cache on your RAID controller

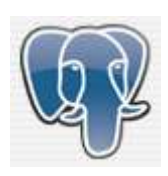

## More Lessons Learned

- •Auto-vacuum is not always your friend
- •Worry when a developer says "I have an idea"
- • Some mistakes are just to much fun to make only once
- • Never ask for directions from a two-headed tourist!

-Big Bird

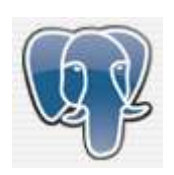

## **Questions**

- •Web: http://www.chasingnuts.com
- •Email: aaron@chasingnuts.com
- •• IRC: AaronThul on irc.freenode.org
- •• Jabber: <u>apthul@gmail.com</u>
- •Twitter: @AaronThul
- •AIM: AaronThul

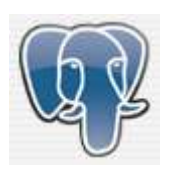